# Benchmark Development Tutorial: Overview

**Dmitry Kalinkin** 

University of Kentucky

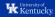

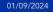

# **Goals for benchmarking**

Setting up analysis software to be automatically periodically run should allow us to:

- » Detect software regressions allow for faster development, ease software upgrades
- » Collaborative development publish things to avoid unnecessary duplicate work
- » Up to date calibration constants, ML artifacts
- » Analysis archival and preservation, validation against beam test results
- » Synergy with the simulation campaign production

There are some upfront costs in setup of the automation.

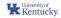

# Testing and benchmarking in ePIC

required contribution, strict standards, early feedback low statistics

- » Development tests for epic geometry and for ElCrecon
- » Detector benchmarks
- » Physics benchmarks

voluntary contribution, relaxed standards, late feedback, large statistics

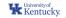

# ePIC benchmarks on eicweb

Now available for contribution on GitHub, without an eicweb account:

We need more and better benchmarks to be added. We hope you can help!

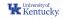

# **Defining automation**

The user experience on eicweb is not ideal. Defining analysis in .gitlab-ci.yml is a bit involved and doesn't allow to test changes locally.

Pilot project is to use Snakemake for analysis workflow definition.

- » allows to run small and large workflows locally
- » can submit **batch jobs** on computing grids (HTCondor, Slurm, ...)
- » less confusing than shell scripts
- » caches intermediate steps ideal for quick iteration development

Try it in Exercise 2 and let us know what you think!

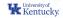

# The Tutorial

00:00

00:20

## https://eic.github.io/tutorial-developing-benchmarks/

1. Excercise 1: Setting up your first benchmark

2. Excercise 2: Workflow management with Snakemake

How does one share data analysis workflows?

Online support  $\sim$  collab-mtg-jan24-tutorials during Jan 9 2024,  $\sim$  Helpdesk after that (make sure to refernce the tutorial)

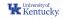

# **Further work**

An example of state of art benchmark with Snakemake and eicweb is https://github.com/eic/physics\_benchmarks/tree/master/benchmarks/
diffractive\_vm

- » Capable of campaign processing, and works on CI with online simulation (a "smoke test")
- » You should be now able to understand how it's setup!

Not covered:

- » Artifacts upload (write user-facing output to results/) visual results
- » common\_bench numerical benchmark results, pass/fail conditions

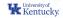

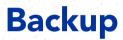

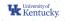

## epic geometry tests

કેન્

### https://github.com/eic/epic/pulls

| Review required<br>At least 1 approving review is required by reviewers with write access. Learn more about pull request | Show all re<br>reviews. | viewers  |
|----------------------------------------------------------------------------------------------------|-------------------------|----------|
| A 3 pending reviewers                                                                                                    |                         | ~        |
| Vinresolved conversations 1 conversation must be resolved before merging.                                                |                         | View     |
| S skipped and 92 successful checks                                                                                       | Hide all                | l checks |
| Iinux-lcg / build-lcg-ubuntu-2004 (pull_request) Skipped                                                                 |                         | Details  |
| V 🕞 Pull Request Labeler / triage (pull_request_target) Successful in 4s                                                 |                         | Details  |
| V 🕢 linux-eic-shell / xmllint-before-build (pull_request) Successful in 17s                                              | Required                | Details  |
| ✓ Spdx / check-spdx-headers (pull_request) Successful in 6s                                                              |                         | Details  |
| V 💽 linux-eic-shell / list-detector-configs (pull_request) Successful in 5s                                              |                         | Details  |
| ✓                                                                                                    | Required                | Details  |
| V 💽 linux-eic-shell / build (clang, clang++) (pull_request) Successful in 2m                                             | Required                | Details  |
| V 💽 linux-eic-shell / xmllint-after-build (pull_request) Successful in 29s                                               | Required                | Details  |
| V 💽 linux-eic-shell / check-geometry-configs (pull_request) Successful in 22m                                            |                         | Details  |
| V 💽 linux-eic-shell / check-tracking-geometry (pull_request) Successful in 3m                                            |                         | Details  |
| V 💽 linux-eic-shell / convert-to-gdml (pull_request) Successful in 2m                                                    |                         | Details  |
| V 💽 linux-eic-shell / convert-to-tgeo (pull_request) Successful in 3m                                                    |                         | Details  |

- » Compile with gcc and clang
- » Run TGeo and Geant4 overlap checks for all configurations
- » Run ACTS checks
- » Produce GDML, ROOT(TGeo) geometry files
- » Render dawn views
- » Trigger running of detector and physics benchmarks on eicweb, status is reported back

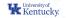

# epic geometry tests

#### https://github.com/eic/epic/pulls

|                                                                                                    |                                | 1.06:02:32 PM EDT 2023  | (Required) Detail                                                                                  |  |  |
|----------------------------------------------------------------------------------------------------|--------------------------------|-------------------------|----------------------------------------------------------------------------------------------------|--|--|
| eicweb/physics_benchmarks (epic_bryc                                                                                                    | ecanyon) — Succeeded! Fri Sep  |                         | (Required)                                                                                         |  |  |
| eicweb/physics_benchmarks (epic_crate                                                                                                    | erlake) — Succeeded! Fri Sep 1 | 05:48:16 PM EDT 2023    | Required Detail                                                                                    |  |  |
| eicweb/reconstruction_benchmarks (epi                                                                                                    | c_brycecanyon) — Succeeded     | Fri Sep 1 05:30:47 PM E | Required Detail                                                                                    |  |  |
| eicweb/reconstruction_benchmarks (epi                                                                                                    | c_craterlake) — Succeeded! Fr  | i Sep 1 05:27:34 PM EDT | (Required) Detail                                                                                  |  |  |
| EIC > benchmarks > physics_benchmarks > Pipelines > #70                                                                                                    | 6417                           |                         |                                                                                                    |  |  |
| Comment         Worker Decembrack Voggened pipeline for commit 16/28/2911 (b) fmilhed 2 weeks apport           For institution         Social Social Soc                                                                   |                                |                         |                                                                                                    |  |  |
| Group jobs by Stage Job dependencies                                                                                                    | reconstruct                    | analyze                 | collect                                                                                            |  |  |
| Group jobs by Stage Job dependencies                                                                                                    | reconstruct                    | analyze                 | collect                                                                                            |  |  |
| Group Jabs by Stage Job dependencies simulate                                                                                                    |                                |                         |                                                                                                    |  |  |
| Group jobs by Stage Job dependencies<br>simulate<br>S backgrounds:synchrotron:simulate                                                                                                    |                                |                         | S backgroundszes                                                                                   |  |  |
| Group Jobs by         Stage         Job dependencies           simulate              @ backgroundscynchrotron simulate              @ affractive, ymsimulate         2                                                                                                    |                                |                         | backgroundszes     diffractive_wm:res                                                              |  |  |
| Corcup joids by Isage Jub dependencies  mutuale  Constrained  definition  definition  def |                                |                         | backgroundszes     diffractive_xmcre     diszesutts                                                |  |  |
| Oreap joints by Itage Job dependencies  mutuite  to taskgrounds synchrotron simulate  diffractive, m simulate  diffractive, m simulate  diffractive, m simulate  diffractive, m simulate  diffractive, m simulate  difference  diffractive, m simulate  difference  diffractive, m simulate  difference  diffractive, m simulate  difference  difference  differe |                                |                         | backgroundszes     diffractive_vmcres     diffractive_vmcres     diffractive_vmcres     diszesutts |  |  |

- » Compile with gcc and clang
- » Run TGeo and Geant4 overlap checks for all configurations
- » Run ACTS checks
- » Produce GDML, ROOT(TGeo) geometry files
- » Render dawn views
- » Trigger running of detector and physics benchmarks on eicweb, status is reported back

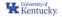

# **ElCrecon tests**

8-0

## https://github.com/eic/EICrecon/pulls

| < | ×                    | Review required<br>At least 1 approving review is required by reviewers with write access. Learn more about pull request reviews. | Add your review |
|---|----------------------|----------------------------------------------------------------------------------------------------|-----------------|
|   | <ul> <li></li> </ul> | All conversations are resolved<br>1 resolved conversation                                                                         | View            |
|   | <b>~</b>             | All checks have passed<br>92 successful checks                                                                                    | Hide all checks |
|   | ~                    | Build against eic-shell / build (gcc, g++, Release) (pull_request) Successful in 10m                                              | ired Details    |
|   | ~                    | Pull Request Labeler / triage (pull_request_target) Successful in 2s                                                              | Details         |
|   | ~                    | Build against eic-shell / build (gcc, g++, Debug) (pull_request) Successful in 7m                                                 | ired Details    |
|   | ~                    | Build against eic-shell / build (clang, clang++, Release) (pull_request) Successful in 7m                                         | ired Details    |
|   | ~                    | Build against eic-shell / build (clang, clang++, Debug, -fprofile-instr-generate -fcoverage-mapp                                  | Details         |
|   | ~                    | Bulld against eic-shell / npsim-gun (pi, brycecanyon) (pull_request) Successful in 36s                                            | Details         |
|   | ~                    | Bulld against eic-shell / npsim-gun (pi, craterlake) (pull_request) Successful in 57s                                             | Details         |
|   | ~                    | Build against eic-shell / npsim-gun (e, brycecanyon) (pull_request) Successful in 49s                                             | Details         |
|   | ~                    | Build against eic-shell / npsim-gun (e, craterlake) (pull_request) Successful in 40s                                              | Details         |
|   | ~                    | Build against eic-shell / npsim-gun-EcalLumiSpec (e, ip6_extended) (pull_request) Successful                                      | Details         |
|   | ~                    | Build against eic-shell / npsim-dis (5x41, 1, brycecanyon) (pull_request) Successful in 51s                                       | Details         |

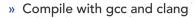

- » Static analysis and code style (clang-tidy, IWYU)
- » With AddressSanitizer and UBSanitizer
- » Run unit tests
- » Run simulation and reconstruction for gun and DIS (100 events)
- » Run JANA-based benchmarks
- » Upload artifacts (EDM4hep sim, EDM4eic reco, jana factory parameters, janadot, coverage report, doxygen)
- » Compare to reco EDM4eic to artifact from the base branch

# **ElCrecon tests**

8-0

## https://github.com/eic/EICrecon/pulls

| ×                    | Review required<br>At least 1 approving review is required by reviewers with write access. Learn more about pull request reviews. | Add your review |
|----------------------|----------------------------------------------------------------------------------------------------|-----------------|
| <b>~</b>             | All conversations are resolved<br>1 resolved conversation                                                                         | View            |
| <ul> <li></li> </ul> | All checks have passed<br>92 successful checks                                                                                    | Hide all checks |
| ~                    | Build against eic-shell / build (gcc, g++, Release) (pull_request) Successful in 10m (Requi                                       | ired Details    |
| ~                    | Pull Request Labeler / triage (pull_request_target) Successful in 2s                                                              | Details         |
| ~                    | Build against eic-shell / build (gcc, g++, Debug) (pull_request) Successful in 7m (Requi                                          | ired Details    |
| ~                    | Build against eic-shell / build (clang, clang++, Release) (pull_request) Successful in 7m (Requi                                  | ired Details    |
| ~                    | Build against eic-shell / build (clang, clang++, Debug, -fprofile-instr-generate -fcoverage-mapp                                  | Details         |
| ~                    | Build against eic-shell / npsim-gun (pi, brycecanyon) (pull_request) Successful in 36s                                            | Details         |
| ~                    | Build against eic-shell / npsim-gun (pi, craterlake) (pull_request) Successful in 57s                                             | Details         |
| ~                    | Build against eic-shell / npsim-gun (e, brycecanyon) (pull_request) Successful in 49s                                             | Details         |
| ~                    | Build against eic-shell / npsim-gun (e, craterlake) (pull_request) Successful in 40s                                              | Details         |
| ~                    | Build against eic-shell / npsim-gun-EcalLumiSpec (e, ip6_extended) (pull_request) Successful                                      | Details         |
| ~                    | Build against eic-shell / npsim-dis (5x41, 1, brycecanyon) (pull_request) Successful in 51s                                       | Details         |

- » Compile with gcc and clang
- » Static analysis and code style (clang-tidy, IWYU)
- » With AddressSanitizer and UBSanitizer
- » Run unit tests

University of Kentucky

- » Run simulation and reconstruction for gun and DIS (100 events)
- » Run JANA-based benchmarks
- » Upload artifacts (EDM4hep sim, EDM4eic reco, jana factory parameters, janadot, coverage report, doxygen)
- » Compare to reco EDM4eic to artifact from the base branch